#### **UNIVERSIDADE FEDERAL DO PAMPA CAMPUS SANTANA DO LIVRAMENTO PROGRAMA DE PÓS-GRADUAÇÃO EM ADMINISTRAÇÃO**

# **SOLICITAÇÃO DE MATRÍCULA PARA ALUNO ESPECIAL PERÍODO LETIVO 2020/1 Período de solicitação de vaga**: 02 a 06/03

A ficha de inscrição somente estará disponível nestas datas

### **Quem pode solicitar matrícula**

- 1. Portadores de diploma de curso superior;
- 2. Acadêmicos dos cursos de graduação da Unipampa, desde que tenham cumprido com aproveitamento no mínimo 75% dos créditos do currículo do curso e com recomendação de ao menos um docente permanente do programa;
- 3. Acadêmicos regularmente matriculados em programas de pós-graduação da Unipampa ou de outras instituições de ensino nacionais ou estrangeiras.

### **Vagas disponíveis**

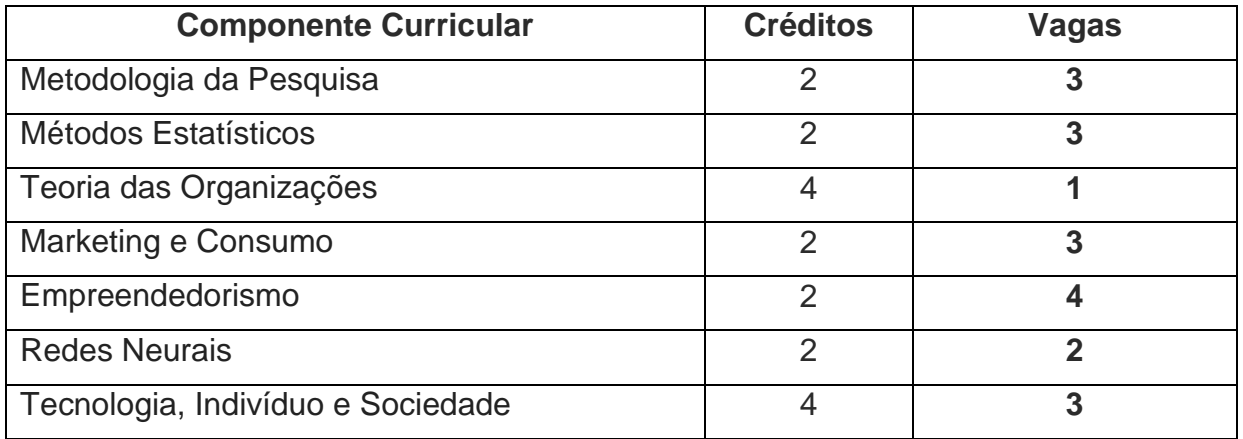

Os horários das componentes curriculares encontram-se na página do curso: <http://cursos.unipampa.edu.br/cursos/ppga/horario-aulas/>

### **Critérios de seleção e regras gerais**

A matrícula como aluno em Regime Especial não constitui vínculo com o curso e nem garante ingresso no processo seletivo para aluno regular;

- Ao aluno matriculado em Regime Especial será permitido cursar no máximo oito créditos, desde que haja vaga na(s) disciplina(s) pleiteada(s);
- O discente, em regime especial, que tiver cursado os 8 créditos informados anteriormente, não terá direito a outra matrícula em regime especial;
- Em caso de aprovação do aluno em regime especial em processo seletivo para aluno regular em Programa de Pós-Graduação em Administração, poderá ser solicitado o aproveitamento dos créditos cursados;
- Havendo maior demanda do que o número de vagas disponibilizadas os alunos serão selecionados da seguinte forma:
	- Terão prioridade os portadores de diploma de curso superior; seguidos dos acadêmicos de programas de pós-graduação e acadêmicos de graduação com 75% dos créditos concluídos;
	- Havendo empate no primeiro critério, serão considerados o número de créditos solicitados, dando prioridade para os que solicitaram matrícula em apenas uma disciplina;
	- Seguindo o empate, será considerado o melhor desempenho acadêmico durante a graduação (analisado pelo histórico apresentado – média das notas das disciplinas cursadas);
	- Ainda persistindo o empate, considerar-se-á o critério formação, sendo matriculado o candidato que tiver formação na área de Administração.

## **Da Inscrição**

A solicitação deverá ser realizada pelo candidato de 02 a 06/03 a partir do preenchimento da ficha de inscrição online disponível no endereço: [http://online.unipampa.edu.br/ingressos/posgraduacao/.](http://online.unipampa.edu.br/ingressos/posgraduacao/) Antes da finalização da ficha devem ser anexados no campo "arquivos da inscrição/selecionar arquivos" os documentos abaixo, digitalizados e em formato PDF:

- diploma de graduação de Instituição de Ensino Superior reconhecida pelo Ministério da Educação, se aplicável;

- histórico escolar completo da graduação;
- currículo cadastrado na plataforma Lattes do CNPq, modelo completo;

- carteira de identidade e do CPF, se brasileiro, ou fotocópia do passaporte válido, se estrangeiro;

- os estudantes de graduação da Unipampa devem apresentar atestado que comprove o aproveitamento de 75% dos créditos do currículo do curso de graduação, fornecido pela Unipampa e carta de recomendação de ao menos um docente permanente do programa;

- os estudantes vinculados a outros programas de pós-graduação da Unipampa ou de outras IES nacionais ou estrangeiras, também devem apresentar atestado de matrícula e documento assinado por seu orientador de pós-graduação, justificando a necessidade de realizar a disciplina.

OBS.: orientações sobre o Regime Especial e formulários estão disponíveis em <http://porteiras.r.unipampa.edu.br/portais/prpg/manuais-e-procedimentos/>

- Os candidatos que atenderem aos requisitos dentro do número de vagas ofertadas para cada componente deverão realizar a matrícula entre os dias 11 e 13/03 na Secretaria Acadêmica do campus.
- Os resultados dos aprovados serão disponibilizados até dia 10/03.

COORDENAÇÃO DO PROGRAMA DE PÓS-GRADUAÇÃO EM ADMINISTRAÇÃO